# INTRODUCTION TO DATA SCIENCE

JOHN P DICKERSON PREM SAGGAR

Lecture #14 - 10/15/2018

CMSC320 Mondays & Wednesdays 2:00pm – 3:15pm

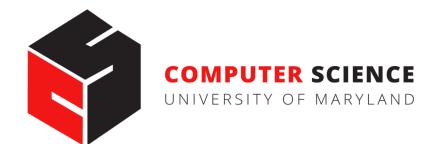

# **ANNOUNCEMENTS**

#### Mini-Project #2 is due this week!

- It is linked to from ELMS; also available at: https://github.com/umddb/cmsc320-fall2018/tree/master/project2
- Deliverable is a .ipynb file submitted to ELMS
- Due Friday, October 19th

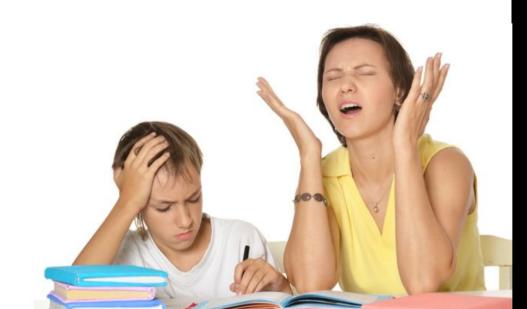

# **ANNOUNCEMENTS**

#### Midterm is next week!

- Wednesday, October 24<sup>th</sup>
- During class, 75 minutes

#### I will post an old midterm on Piazza today

 Note that the order in which certain topics are covered has changed, so some of the questions may not make sense yet!

I will do a midterm review in class next Monday.

# You are allowed one 8½ x 11" sheet of paper, single side, handwritten note sheet

- Must be written by you, not copied from somebody else
- It will be turned in at the end of class

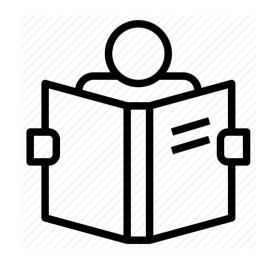

## **AND NOW!**

#### **Graph Processing**

- Representing graphs
- Centrality measures
- Community detection

#### **Natural Language Processing**

- Bag of Words, TF-IDF, N-grams
- (If we get to this today ...)

Thank you to: Sukumar Ghosh (lowa), Lei Tang (Yahoo!), Huan Liu (ASU), Zico Kolter (CMU)

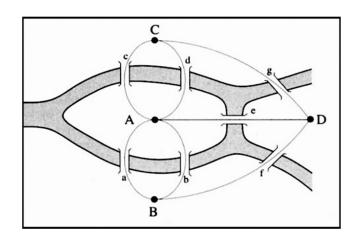

### **NETWORKS? GRAPHS?**

**Networks** are systems of interrelated objects

**Graphs** are the mathematical models used to represent networks

In data science, we will use algorithms on graphs to answer questions about real-world networks.

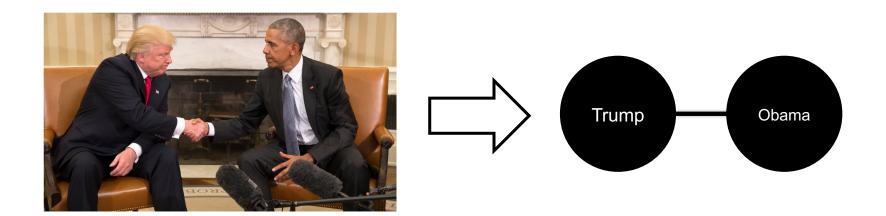

## **GRAPHS**

Nodes = Vertices Edges = Arcs

A graph G = (V,E) is a set of vertices V and edges E

Edges can be undirected or directed

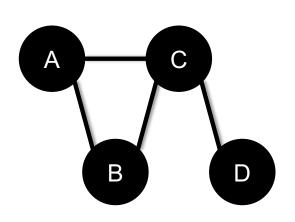

$$V = \{A, B, C, D\}$$
  
 $E = \{(A,B), (B,C), (C,D), (A,C)\}$ 

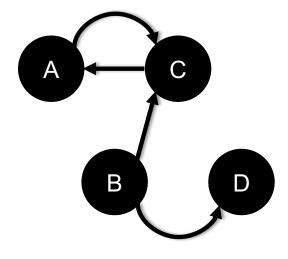

$$V = \{A, B, C, D\}$$
  
 $E = \{(A,C), (C,A), (B,C), (B,D)\}$ 

Examples of directed vs undirected graphs ???????????

## **GRAPHS**

#### Edges can be unweighted or weighted

Unweighted → all edges have unit weight

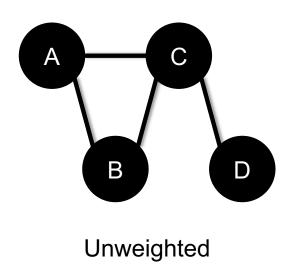

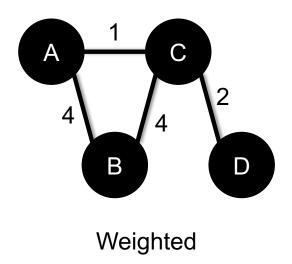

**Examples of unweighted and weighted graphs ?????????????** 

# GRAPHS AND THE NETWORKS THEY REPRESENT

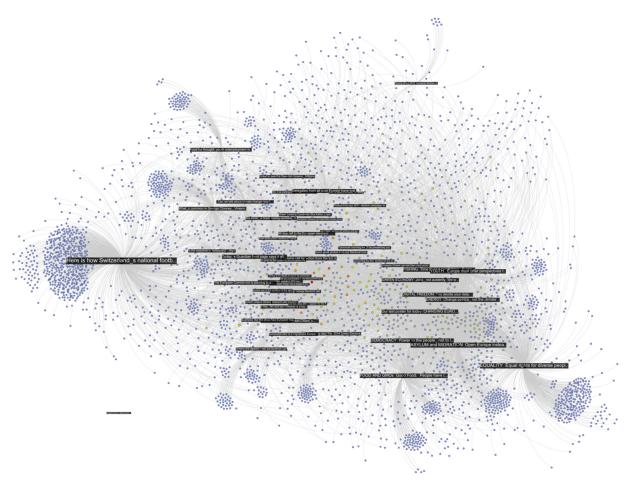

Facebook posts (in black), and users liking or commenting on those posts

# GRAPHS AND THE NETWORKS THEY REPRESENT

The Structure of Romantic and Sexual Relations at "Jefferson High School"

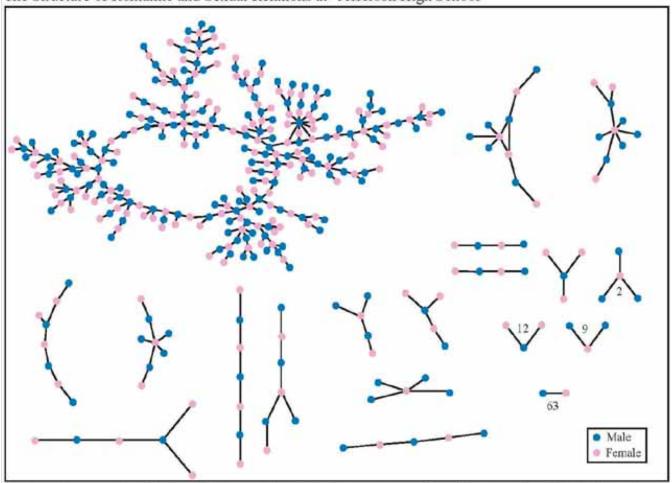

Each circle represents a student and lines connecting students represent romantic relations occurring within the 6 months preceding the interview. Numbers under the figure count the number of times that pattern was observed (i.e. we found 63 pairs unconnected to anyone else).

**GRAPHS AND THE NETWORKS** 

THEY REPRESENT

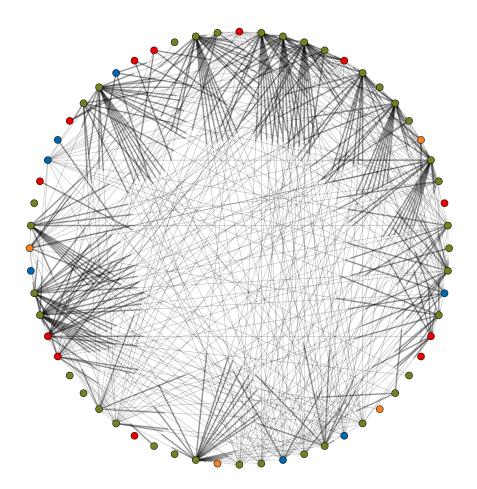

UNOS, 2010-12-08

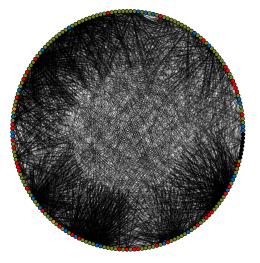

UNOS, 2012-09-10

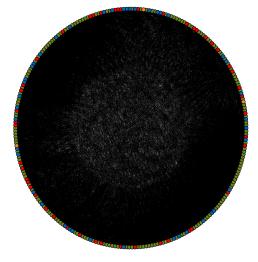

UNOS, 2014-06-30

#### **NETWORKX**

# NetworkX is a Python library for storing, manipulating, and analyzing (small- and medium-sized) graphs

- Uses Matplotlib for rendering
- https://networkx.github.io/
- conda install -c anaconda networkx

```
import networkx as nx

G=nx.Graph()
G.add_node("spam")
G.add_edge(1,2)

print(list(G.nodes()))
print(list(G.edges())) [(1, 2)
```

```
[1, 2, 'spam']
[(1,2)]
```

#### STORING A GRAPH

Three main ways to represent a graph in memory:

- Adjacency lists
- Adjacency dictionaries
- Adjacency matrix

The storage decision should be made based on the expected use case of your graph:

- Static analysis only?
- Frequent updates to the structure?
- Frequent updates to semantic information?

# **ADJACENCY LISTS**

For each vertex, store an array of the vertices it connects to

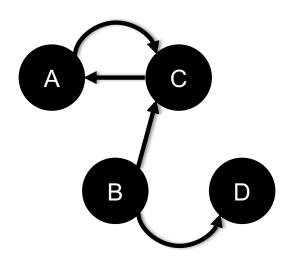

| Vertex | Neighbors |
|--------|-----------|
| А      | [C]       |
| В      | [C, D]    |
| С      | [A]       |
| D      |           |

Pros: ????????

Iterate over all outgoing edges; easy to add an edge

Cons: ????????

Checking for the existence of an edge is O(|V|), deleting is hard

# **ADJACENCY DICTIONARIES**

For each vertex, store a dictionary of vertices it connects to

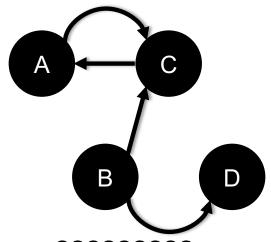

| Vertex | Neighbors        |
|--------|------------------|
| А      | {C: 1.0}         |
| В      | {C: 1.0, D: 1.0} |
| С      | {A: 1.0}         |
| D      | {}               |

Pros: ????????

O(1) to add, remove, query edges

Cons: ?????????

Overhead (memory, caching, etc)

## **ADJACENCY MATRIX**

Store the connectivity of the graph in a matrix

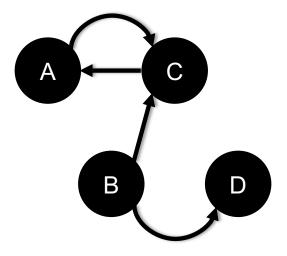

Cons: ?????????

|   |   | A | В | С | D |  |  |  |
|---|---|---|---|---|---|--|--|--|
|   | Α | 0 | 0 | 1 | 0 |  |  |  |
| ပ | В | 0 | 0 | 0 | 0 |  |  |  |
|   | С | 1 | 1 | 0 | 0 |  |  |  |
|   | D | 0 | 1 | 0 | 0 |  |  |  |

From

O(|V|<sup>2</sup>) space regardless of the number of edges

Almost always stored as a sparse matrix

### **NETWORKX STORAGE**

#### NetworkX uses an adjacency dictionary representation

Built-ins for reading from/to SciPy/NumPy matrices

```
# Make a directed 3-cycle
G=nx.DiGraph()
G.add_edges_from([('A','B'), ('B', 'C'), ('C', 'A')])
# Get all out-edges of vertex 'B'
print(G['B'])
# Loop over vertices
for v in G.nodes(): print(v)
# Loop over edges
for u,v in G.edges(): print(u, v)
```

# **ASIDE: GRAPH DATABASES**

Traditional relational databases store relations between entities directly in the data (e.g., foreign keys)

Queries search data, JOIN over relations

Graph databases directly relate data in the storage system using edges (relations) with attached semantic properties

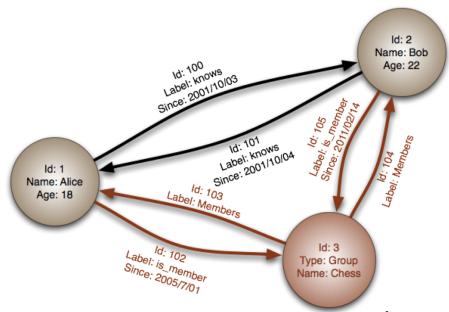

Two people, John and Sally, are friends.

Both John and Sally have read the book, Graph Databases.

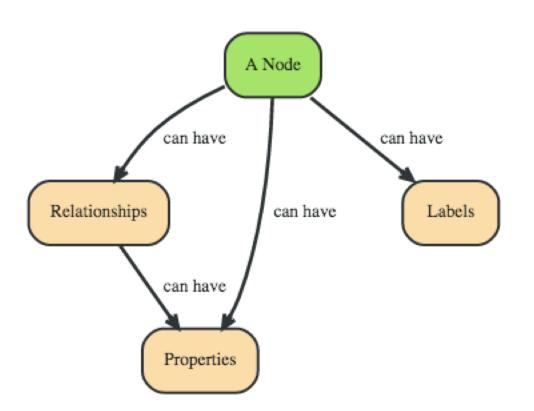

#### Nodes ??????????

- John
- Sally
- Graph Databases

Two people, John and Sally, are friends.

Both John and Sally have read the book, Graph Databases.

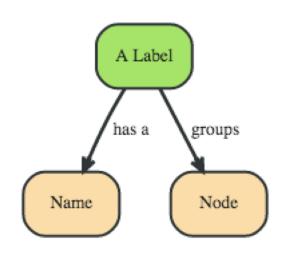

A named construct that groups nodes into sets

#### Labels ??????????

- Person
- Book

John

Graph Databases

Next: assign labels to the nodes

Two people, John and Sally, are friends.

Both John and Sally have read the book, Graph Databases.

#### Relationships ????????

- John is a friend of Sally; Sally is a friend of John
- John has read Graph Databases; Sally has read Graph Databases

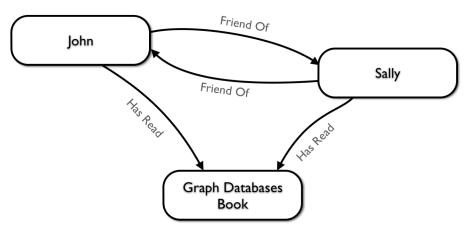

#### Can associate attributes with entities in a key-value way

Attributes on nodes, relations, labels

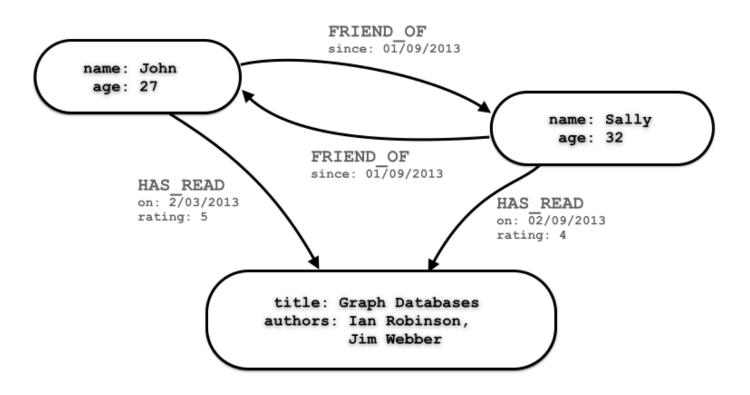

Querying graph databases needs a language other than SQL Recall: graph databases explicitly represent relationships

- Adhere more to an object-oriented paradigm
- May be more suitable for managing ad-hoc data
- May scale better, depending on the query types (no JOINs)

```
# When did Sally and John become friends?
MATCH (sally:Person { name: 'Sally' })
MATCH (john:Person { name: 'John' })
MATCH (sally)-[r:FRIEND_OF]-(john)
RETURN r.since AS friends_since
```

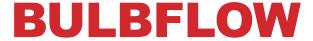

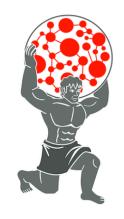

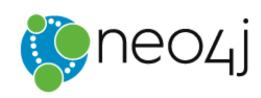

#### Many graph databases out there:

List found here: <a href="https://en.wikipedia.org/wiki/Graph\_database">https://en.wikipedia.org/wiki/Graph\_database</a>

#### neo4j and Titan are popular, easy-to-use solutions

- https://neo4j.com/
- http://titan.thinkaurelius.com/

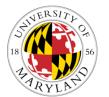

# Bulbflow is a Python framework that connects to several backing graph-database servers like neo4j

- http://bulbflow.com/
- https://github.com/espeed/bulbs

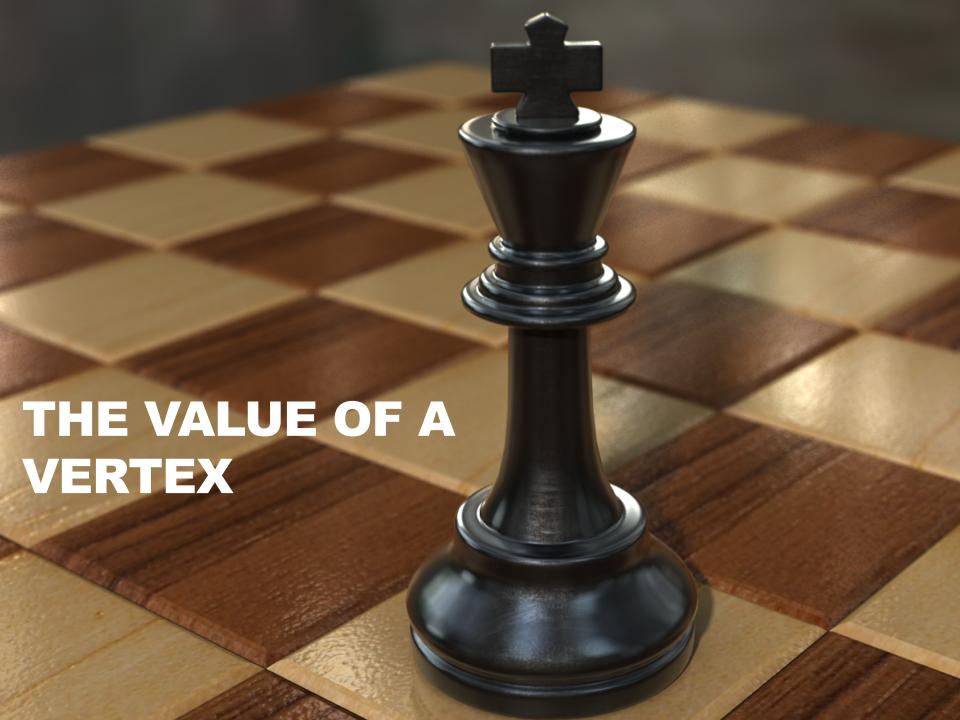

## IMPORTANCE OF VERTICES

#### Not all vertices are equally important

#### **Centrality Analysis:**

- Find out the most important node(s) in one network
- Used as a feature in classification, for visualization, etc ...

#### **Commonly-used Measures**

- Degree Centrality
- Closeness Centrality
- Betweenness Centrality
- Eigenvector Centrality

## **DEGREE CENTRALITY**

# The importance of a vertex is determined by the number of vertices adjacent to it

- The larger the degree, the more important the vertex is
- Only a small number of vertex have high degrees in many reallife networks

Degree Centrality: 
$$C_D(v_i) = d_i = \sum_j A_{ij}$$

Normalized Degree Centrality:  $C_D'(v_i) = d_i/(n-1)$ 

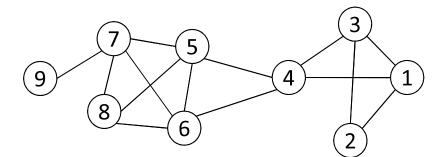

For vertex 1, degree centrality is 3; Normalized degree centrality is 3/(9-1)=3/8.

#### **CLOSENESS CENTRALITY**

"Central" vertices are important, as they can reach the whole network more quickly than non-central vertices

Importance measured by how close a vertex is to other vertices

Average Distance: 
$$D_{avg}(v_i) = \frac{1}{n-1} \sum_{j \neq i}^{n} g(v_i, v_j)$$

**Closeness Centrality:** 

$$C_C(v_i) = \left[ \frac{1}{n-1} \sum_{j \neq i}^n g(v_i, v_j) \right]^{-1} = \frac{n-1}{\sum_{j \neq i}^n g(v_i, v_j)}$$

#### **CLOSENESS CENTRALITY**

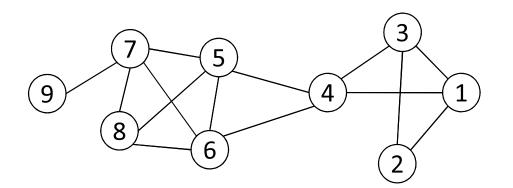

| Table 2.1: Pairwise geodesic distance |   |   |   |   |   |   |   |   |   |
|---------------------------------------|---|---|---|---|---|---|---|---|---|
| Node                                  | 1 | 2 | 3 | 4 | 5 | 6 | 7 | 8 | 9 |
| 1                                     | 0 | 1 | 1 | 1 | 2 | 2 | 3 | 3 | 4 |
| 2                                     | 1 | 0 | 1 | 2 | 3 | 3 | 4 | 4 | 5 |
| 3                                     | 1 | 1 | 0 | 1 | 2 | 2 | 3 | 3 | 4 |
| 4                                     | 1 | 2 | 1 | 0 | 1 | 1 | 2 | 2 | 3 |
| 5                                     | 2 | 3 | 2 | 1 | 0 | 1 | 1 | 1 | 2 |
| 6                                     | 2 | 3 | 2 | 1 | 1 | 0 | 1 | 1 | 2 |
| 7                                     | 3 | 4 | 3 | 2 | 1 | 1 | 0 | 1 | 1 |
| 8                                     | 3 | 4 | 3 | 2 | 1 | 1 | 1 | 0 | 2 |
| 9                                     | 4 | 5 | 4 | 3 | 2 | 2 | 1 | 2 | 0 |

$$C_C(3) = \frac{9-1}{1+1+1+2+2+3+3+4} = 8/17 = 0.47,$$

$$C_C(4) = \frac{9-1}{1+2+1+1+1+2+2+3} = 8/13 = 0.62.$$

Vertex 4 is more central than vertex 3

## **BETWEENNESS CENTRALITY**

Vertex betweenness counts the number of shortest paths that pass through one vertex

Vertices with high betweenness are important in communication and information diffusion

Betweenness Centrality: 
$$C_B(v_i) = \sum_{v_s \neq v_i \neq v_t \in V, s < t} \frac{\sigma_{st}(v_i)}{\sigma_{st}}$$

 $\sigma_{st}$  : The number of shortest paths between s and t

 $\sigma_{st}(v_i)$  : The number of shortest paths between s and t that pass  ${f v}_{f i}$ 

### BETWEENNESS CENTRALITY

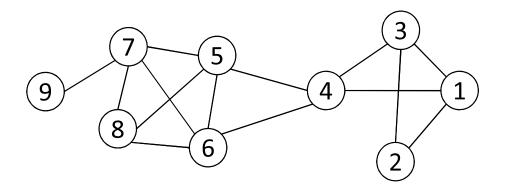

| Ta    | ble 2.2: | $\sigma_{st}(4)/\sigma_{st}$ |       |  |
|-------|----------|------------------------------|-------|--|
|       | s = 1    | s = 2                        | s = 3 |  |
| t = 5 | 1/1      | 2/2                          | 1/1   |  |
| t = 6 | 1/1      | 2/2                          | 1/1   |  |
| t = 7 | 2/2      | 4/4                          | 2/2   |  |
| t = 8 | 2/2      | 4/4                          | 2/2   |  |
| t = 9 | 2/2      | 4/4                          | 2/2   |  |

 $\sigma_{st}$  : The number of shortest paths between s and t

 $\sigma_{st}(v_i)$  : The number of shortest paths between s and t that pass  ${\sf v_i}$ 

$$C_B(v_i) = \sum_{v_s \neq v_i \neq v_t \in V, s < t} \frac{\sigma_{st}(v_i)}{\sigma_{st}}$$

#### **EIGENVECTOR CENTRALITY**

A vertex's importance is determined by the importance of the friends of that vertex

If one has many important friends, he should be important as well.

$$C_E(v_i) \propto \sum_{v_j \in N_i} A_{ij} C_E(v_j)$$

$$\mathbf{x} \propto A\mathbf{x}$$
  $A\mathbf{x} = \lambda \mathbf{x}$ .

The centrality corresponds to the top eigenvector of the adjacency matrix A.

A variant of this eigenvector centrality is the PageRank score.

# NETWORKX: CENTRALITY

#### Many other centrality measures implemented for you!

• <a href="https://networkx.github.io/documentation/development/reference-">https://networkx.github.io/documentation/development/reference-</a> e/algorithms.centrality.html

Degree, in-degree, out-degree

Closeness

#### **Betweenness**

Applied to both edges and vertices; hard to compute

Load: similar to betweenness

Eigenvector, Katz (provides additional weight to close neighbors)

# STRENGTH OF RELATIONSHIPS

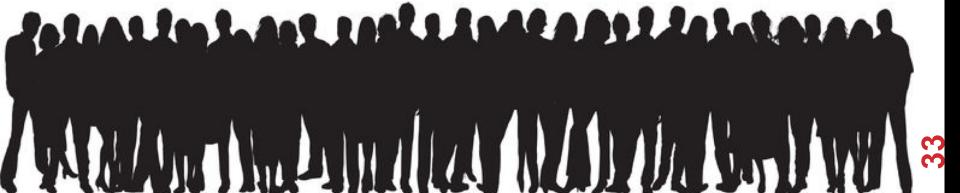

## **WEAK AND STRONG TIES**

In practice, connections are not of the same strength

Interpersonal social networks are composed of strong ties (close friends) and weak ties (acquaintances).

Strong ties and weak ties play different roles for community formation and information diffusion

Strength of Weak Ties [Granovetter 1973]

 Occasional encounters with distant acquaintances can provide important information about new opportunities for job search

# CONNECTIONS IN SOCIAL MEDIA

# Social media allows users to connect to each other more easily than ever.

- One user might have thousands of friends online
- Who are the most important ones among your 300 Facebook friends?

# Imperative to estimate the strengths of ties for advanced analysis

- Analyze network topology
- Learn from User Profiles and Attributes
- Learn from User Activities

# LEARNING FROM NETWORK TOPOLOGY

Bridges connecting two different communities are weak ties

An edge is a bridge if its removal results in disconnection of

its terminal vertices

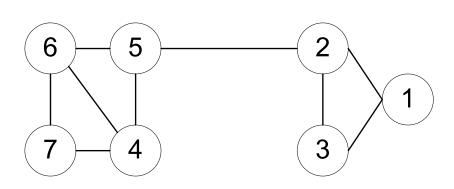

Bridge edge(s) ?????

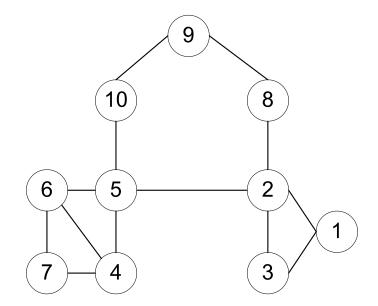

Bridge edge(s) ?????

## "SHORTCUT" BRIDGE

#### Bridges are rare in real-life networks

Idea: relax the definition by checking if the distance between two terminal vertices increases if the edge is removed

The larger the distance, the weaker the tie is

#### **Example:**

- d(2,5) = 4 if (2,5) is removed
- d(5,6) = 2 if (5,6) is removed
- (5,6) is a stronger tie than (2,5)

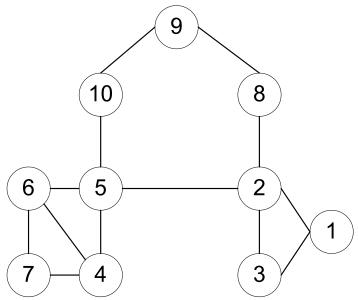

### **NEIGHBORHOOD OVERLAP**

Tie strength can be measured based on neighborhood overlap; the larger the overlap, the stronger the tie is.

$$overlap(v_i, v_j) = \frac{\text{number of shared friends of both } v_i \text{ and } v_j}{\text{number of friends who are adjacent to at least } v_i \text{ or } v_j}$$
$$= \frac{|N_i \cap N_j|}{|N_i \cup N_j| - 2}.$$

(-2 in the denominator is to exclude  $v_i$  and  $v_i$ )

#### **Example:**

overlap(2, 5) = 0,  
overlap(5, 6) = 
$$\frac{|\{4\}|}{|\{2, 4, 5, 6, 7, 10\}| - 2} = 1/4$$

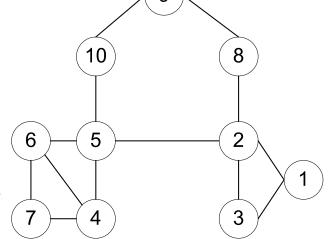

# LEARNING FROM PROFILES AND INTERACTIONS

#### Twitter: one can follow others without followee's confirmation

- The real friendship network is determined by the frequency two users talk to each other, rather than the follower-followee network
- The real friendship network is more influential in driving Twitter usage

## Strengths of ties can be predicted accurately based on various information from Facebook

 Friend-initiated posts, message exchanged in wall post, number of mutual friends, etc.

#### Learning numeric link strength by maximum likelihood estimation

- User profile similarity determines the strength
- Link strength in turn determines user interaction
- Maximize the likelihood based on observed profiles and interactions

# COMMUNITY DETECTION

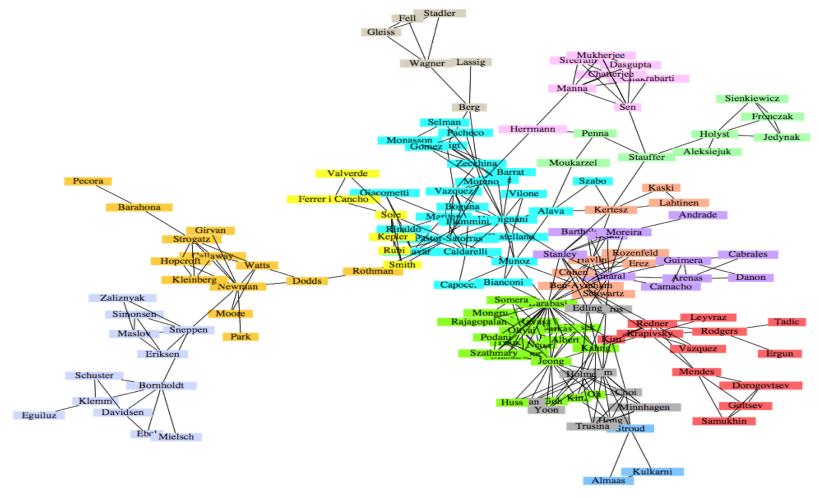

A co-authorship network of physicists and mathematicians (Courtesy: Easley & Kleinberg)

### WHAT IS A COMMUNITY?

Informally: "tightly-knit region" of the network.

- How do we identify this region?
- How do we separate tightly-knit regions from each other?
   It depends on the definition of tightly knit.
- Regions can be nested
- Examples ?????????
- How do bridges fit into this ?????????

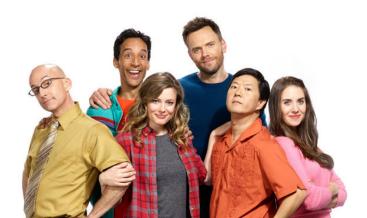

### WHAT IS A COMMUNITY?

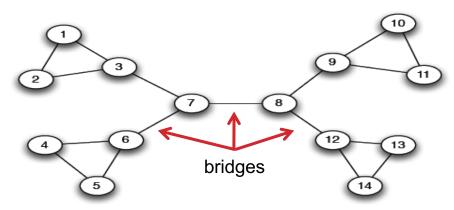

Removal of a bridge separates the graph into disjoint components

(a) A sample network

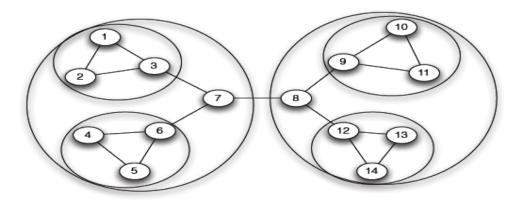

(b) Tightly-knit regions and their nested structure

An example of a nested structure of the communities (Courtesy: Easley & Kleinberg)

### **COMMUNITY DETECTION**

#### **Girvan-Newman Method**

- Remove the edges of highest betweenness first.
- Repeat the same step with the remainder graph.
- Continue this until the graph breaks down into individual nodes.

As the graph breaks down into pieces, the tightly knit community structure is exposed.

Results in a hierarchical partitioning of the graph

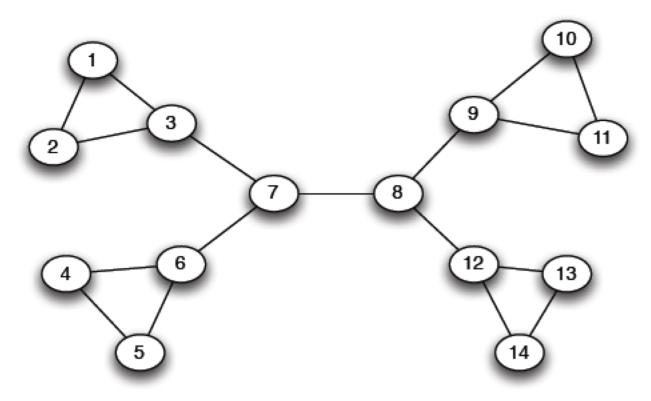

Betweenness(7-8)=7\*7=49 Betweenness(1-3)=1\*12=12

Betweenness(3-7) = Betweenness(6-7) = Betweenness(8-9) = Betweenness(8-12) = 3\*11= 33

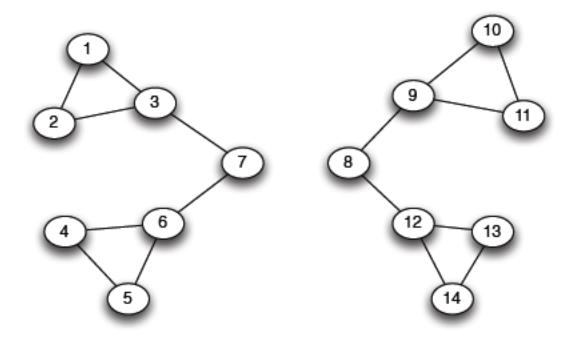

(a) Step 1

Betweenness(1-3) = 1\*5=5

Betweenness(3-7) = Betweenness(6-7) =

Betweenness(8-9) = Betweenness(8-12) = 3\*4 = 12

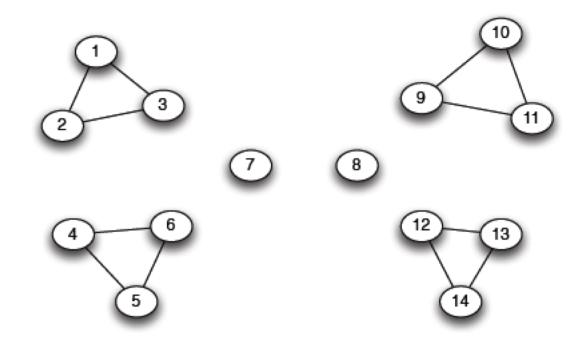

(b) Step 2

????????????? Betweenness of every edge = 1

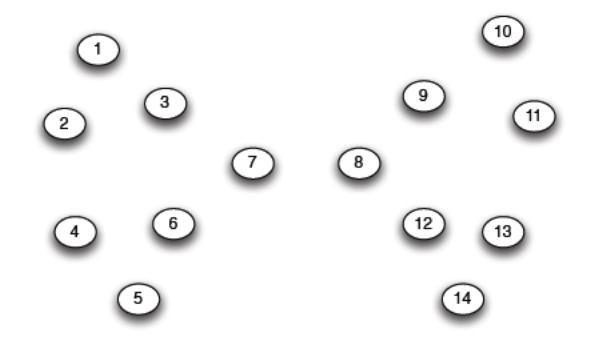

```
# Returns an iterator over partitions at
# different hierarchy levels
nx.girvan_newman(G)
```

G=nx.Graph()

### **NETWORKX: VIZ**

#### Can render via Matplotlib or GraphViz

```
import matplotlib.pyplot as plt

G=nx.Graph()
nx.draw(G, with_labels=True)

# Save to a PDF
plt.savefig("my_filename.pdf")
```

#### Many different layout engines, aesthetic options, etc

- https://networkx.github.io/documentation/networkx-1.10/reference/drawing.html
- https://networkx.github.io/documentation/development/gallery.h
   tml

### **NETWORKX: VIZ**

```
# Cycle with 24 vertices
G=nx.cycle_graph(24)
# Compute force-based layout
pos=nx.spring_layout(G,
         iterations=200)
# Draw the graph
nx.draw(G,pos,
      node color=range(24),
      node size=800,
      cmap=plt.cm.Blues)
# Save as PNG, then display
plt.savefig("graph.png")
plt.show()
```

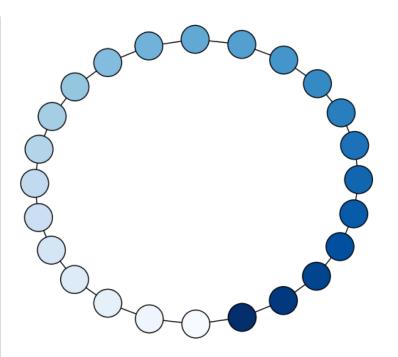

### **NETWORKX: VIZ**

```
Branch factor 3, depth 5
G = nx.balanced tree(3, 5)
# Circular layout
pos = graphviz_layout(G,
      prog='twopi', args='')
# Draw 8x8 figure
plt.figure(figsize=(8, 8))
nx.draw(G, pos,
          node_size=20,
          alpha=0.5,
          node_color="blue",
          with labels=False)
plt.axis('equal')
plt.show()
```

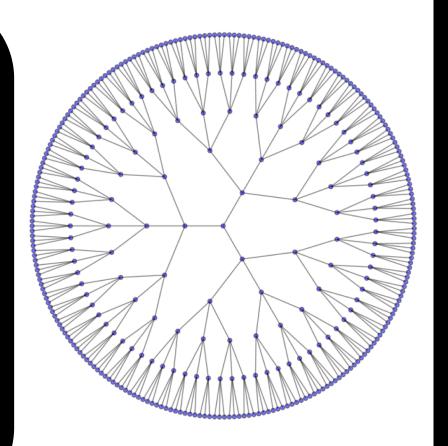